# BIPAC 5102 / 5102S / 5102G

(802.11g) ADSL2+ Modem/Router

**Quick Start Guide** 

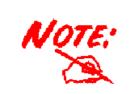

For more detailed instructions on configuring and using the (802.11g) ADSL Router, please refer to the on-line manual.

## **Package Contents**

- BIPAC 5102 series ADSL2+ Modem/Router
- CD-ROM containing the on-line manual
- RJ-11 ADSL/telephone Cable
- Ethernet (CAT-5 LAN) Cable
- AC-DC power adapter (12VDC, 1A) : BIPAC 5102 / 5102G

AC-AC power adapter (9VAC, 1A) : BIPAC 5102S

This Quick Start Guide

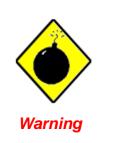

- Do not use the ADSL2+ Modem/Router in high humidity or high temperatures.
- Do not use the same power source for the ADSL2+ Modem/Router as other equipment.
- Do not open or repair the case yourself. If t he ADSL 2+ Modem/Router is too hot, turn off the power immediately and have it repaired at a qualified service center.
- Avoid using this product and all accessories outdoors.

Place the ADSL2+ Modem/Router on a stable surface.

Only use the power adapter that comes with the package. Using a different voltage rating power adaptor may damage the router.

Attention

#### **The Front LEDs**

#### BIPAC 5102

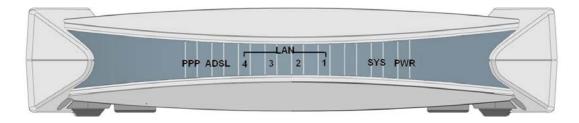

#### BIPAC 5102S

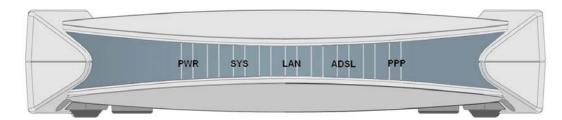

#### BIPAC 5102G

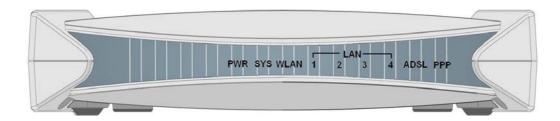

| LED |                           | Meaning                                                                                                    |  |  |  |  |
|-----|---------------------------|----------------------------------------------------------------------------------------------------|--|--|--|--|
| 1   | PPP :                     | Lit steady when there is a PPPoA / PPPoE connection.                                                                                                    |  |  |  |  |
| 2   | ADSL:                     | Lit when successfully connected to an ADSL DSLAM ("linesync").                                                                                                    |  |  |  |  |
| 3   | LAN Port:                 | <ul> <li>Lit when connected to an Ethernet device.</li> <li>Green for 100Mbps; Orange for 10Mbps.</li> <li>Blinking when data is Transmitted / Received.</li> </ul> |  |  |  |  |
| 4   | WLAN :<br>(5102G<br>only) | <ul> <li>Lit green when the wireless connection is established.</li> <li>Flashes when sending/receiving data.</li> </ul>                                            |  |  |  |  |
| 5   | SYS :                     | Lit when the system is ready.                                                                                                    |  |  |  |  |
| 6   | PWR :                     | Lit when power is ON.                                                                                                    |  |  |  |  |

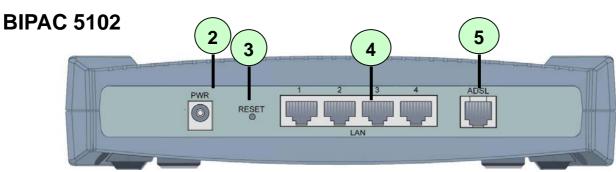

**The Rear Ports** 

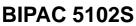

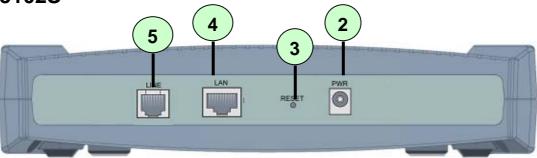

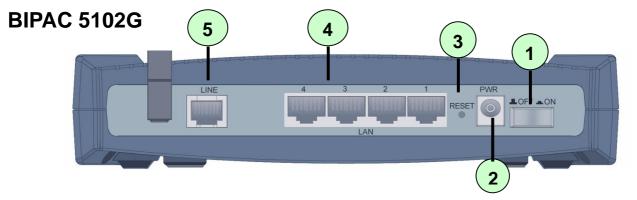

| Port |                             | Meaning                                                                                                    |  |  |  |
|------|-----------------------------|----------------------------------------------------------------------------------------------------|--|--|--|
| 1    | Power Switch                | Power ON/OFF switch                                                                                                    |  |  |  |
| 2    | PWR                         | Connect the supplied power adapter to this jack.                                                                                                    |  |  |  |
| 3    | RESET                       | After the device is powered on, press it to reset the device or restore to factory default settings.<br><b>0-3 seconds</b> : reset the device<br><b>6 seconds above</b> : restore to factory default settings (this is used when you can not login to the router, e.g. forgot the password) |  |  |  |
| 4    | LAN<br>(RJ-45<br>connector) | Connect a UTP Ethernet cable (Cat-5 or Cat-5e) to one of the four LAN ports when connecting to a PC or an office/home network of 10Mbps or 100Mbps.                                                                                                    |  |  |  |
| 5    | ADSL (LINE)                 | Connect the supplied RJ-11 ("telephone") cable to this port when connecting to the ADSL/telephone network.                                                                                                    |  |  |  |

## **Connecting BIPAC 5102**

1. Connect the Router to a LAN (Local Area Network) and the ADSL/telephone (LINE) network.

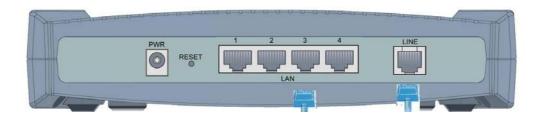

2. Power on the device.

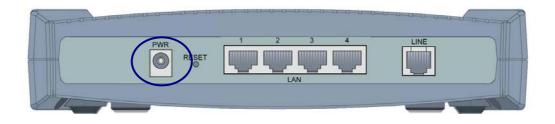

3. Make sure the **PWR and SYS** LEDs are lit steadily and that the relevant **LAN** LED is lit.

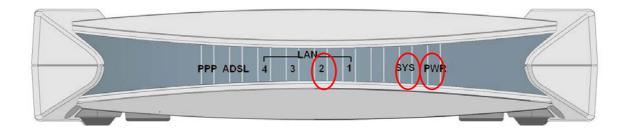

## **Connecting BIPAC 5102S**

1. Connect the Router to a LAN (Local Area Network) and the ADSL/telephone (LINE) network.

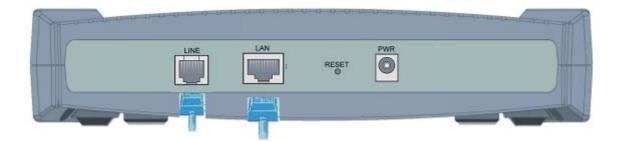

2. Power on the device.

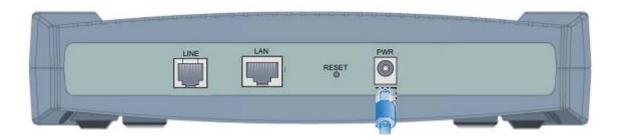

3. Make sure the PWR and SYS LEDs are lit steadily and that the relevant LAN LED is lit.

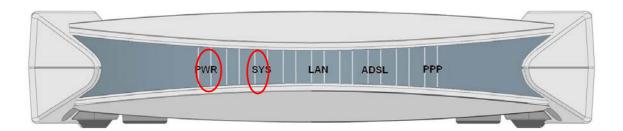

# Connecting BIPAC 5102G

1. Connect the Router to a LAN (Local Area Network) and the ADSL/telephone (LINE) network.

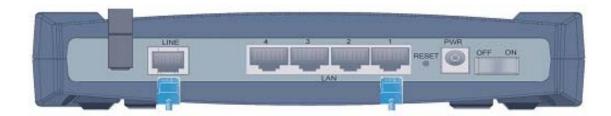

2. Power on the device.

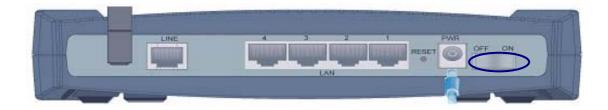

3. Make sure the **PWR**, **SYS**, and **WLAN** LEDs are lit steadily and that the relevant **LAN** LED is lit.

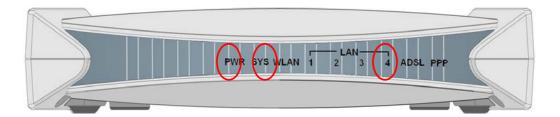

## **Configuring PC in Windows XP**

- 1. Go to Start / Control Panel (in Classic View). In the Control Panel, double-click on Network Connections
- 2. Double-click Local Area Connection.

3. In the Local Area Connection Status window, click Properties.

4. Select Internet Protocol (TCP/IP) and click Properties.

- 5. Select the Obtain an IP address automatically and the Obtain DNS server address automatically radio buttons.
- 6. Click OK to finish the configuration.

| 📴 Control Panel                                                                                                    |                                                                                                    |  |  |  |  |  |  |
|----------------------------------------------------------------------------------------------------|----------------------------------------------------------------------------------------------------|--|--|--|--|--|--|
| File Edit View Favorites Tools                                                                                                    | ; Help                                                                                                    |  |  |  |  |  |  |
|                                                                                                    |                                                                                                    |  |  |  |  |  |  |
| G Back - 🕤 - 🏂 🔎                                                                                                    | Search 🦻 Folders 🛄 🕶                                                                                                    |  |  |  |  |  |  |
| Address 🚱 Control Panel                                                                                                    | 💌 🄁 Go                                                                                                    |  |  |  |  |  |  |
| 7.                                                                                                    | 🔍 📐 🚯 🕯                                                                                                    |  |  |  |  |  |  |
| 💅 Control Panel 🔹                                                                                                    | Network Phone and Power Options                                                                                                    |  |  |  |  |  |  |
| 🥵 Switch to Category View                                                                                                    | Connections Modem                                                                                                    |  |  |  |  |  |  |
|                                                                                                    |                                                                                                    |  |  |  |  |  |  |
| See Also 🙁                                                                                                    |                                                                                                    |  |  |  |  |  |  |
| 🍇 Windows Update                                                                                                    | Printers and Regional and Scanners and<br>Faxes Language Cameras                                                                                                    |  |  |  |  |  |  |
| Help and Support                                                                                                    |                                                                                                    |  |  |  |  |  |  |
|                                                                                                    |                                                                                                    |  |  |  |  |  |  |
|                                                                                                    | Scheduled Sounds and Speech<br>Tasks Audio Devices                                                                                                    |  |  |  |  |  |  |
|                                                                                                    |                                                                                                    |  |  |  |  |  |  |
| 🕹 Local Area Connecti                                                                                                    | on Status 🛛 🕐 🔀                                                                                                    |  |  |  |  |  |  |
| General Support                                                                                                    |                                                                                                    |  |  |  |  |  |  |
| Connection                                                                                                    |                                                                                                    |  |  |  |  |  |  |
| Status:                                                                                                    | Connected                                                                                                    |  |  |  |  |  |  |
| Duration:                                                                                                    | 00:19:32                                                                                                    |  |  |  |  |  |  |
| Speed:                                                                                                    | 100.0 Mbps                                                                                                    |  |  |  |  |  |  |
|                                                                                                    |                                                                                                    |  |  |  |  |  |  |
| Activity                                                                                                    | 3                                                                                                    |  |  |  |  |  |  |
| Se                                                                                                    | nt — 🦉 📙 — Received                                                                                                    |  |  |  |  |  |  |
| Packets:                                                                                                    | 27 0                                                                                                    |  |  |  |  |  |  |
| $\frown$                                                                                                    |                                                                                                    |  |  |  |  |  |  |
| Properties Disa                                                                                                    | ble                                                                                                    |  |  |  |  |  |  |
|                                                                                                    | Close                                                                                                    |  |  |  |  |  |  |
|                                                                                                    |                                                                                                    |  |  |  |  |  |  |
| Local Area Connection                                                                                                    |                                                                                                    |  |  |  |  |  |  |
| General Authentication Ac                                                                                                    | Ivanced                                                                                                    |  |  |  |  |  |  |
| Connect using:                                                                                                    |                                                                                                    |  |  |  |  |  |  |
| _                                                                                                    | 440x 10/100 Integrated Controller                                                                                                    |  |  |  |  |  |  |
| _                                                                                                    | 440x 10/100 Integrated Controller                                                                                                    |  |  |  |  |  |  |
| ASUSTeK/Broadcom                                                                                                    | Configure                                                                                                    |  |  |  |  |  |  |
| ASUSTEK/Broadcom                                                                                                    | Configure                                                                                                    |  |  |  |  |  |  |
| ASUSTeK/Broadcom                                                                                                    | Configure<br>lowing items:<br>Networks<br>aring for Microsoft Networks<br>Juler                                                                                                    |  |  |  |  |  |  |
| ASUSTeK/Broadcom                                                                                                    | Configure<br>lowing items:<br>Networks<br>aring for Microsoft Networks<br>fuler<br>CP/IP                                                                                                    |  |  |  |  |  |  |
| ASUSTeK/Broadcom                                                                                                    | Configure<br>lowing items:<br>Networks<br>aring for Microsoft Networks<br>Juler<br>CP/IP)<br>Uninstall Properties                                                                                                    |  |  |  |  |  |  |
| ASUSTeK/Broadcom<br>This connection uses the fol<br>File and Printer Sha<br>GaS Packet Schec<br>Themet Protocol (1<br>Install<br>Description<br>Transmission Control Prot<br>wide area network protoco                                                                                                    | Configure<br>lowing items:<br>Networks<br>aring for Microsoft Networks<br>Juler<br>CP/IP<br>Uninstall Properties<br>ocol/Internet Protocol. The default<br>of that provides communication                                                                                                    |  |  |  |  |  |  |
| ASUSTeK/Broadcom                                                                                                    | Configure<br>lowing items:<br>Networks<br>aing for Microsoft Networks<br>Juler<br>CP/IP<br>Uninstall Properties<br>ocl/Internet Protocol. The default<br>of that provides communication<br>roted networks.                                                                                                    |  |  |  |  |  |  |
| ASUSTeK/Broadcom<br>This connection uses the fol<br>This connection uses the fol<br>This connection with the following<br>File and Printer Sha<br>Constant of the following<br>Install<br>Description<br>Transmission Control Prot<br>wide area network protoc<br>across diverse interconne                                                                                                    | Configure<br>lowing items:<br>Networks<br>aing for Microsoft Networks<br>Juler<br>CP/IP<br>Uninstall Properties<br>ocl/Internet Protocol. The default<br>of that provides communication<br>roted networks.                                                                                                    |  |  |  |  |  |  |
| ASUSTeK/Broadcom<br>This connection uses the fol<br>This connection uses the fol<br>This connection with the following<br>File and Printer Sha<br>Constant of the following<br>Install<br>Description<br>Transmission Control Prot<br>wide area network protoc<br>across diverse interconne                                                                                                    | Configure<br>lowing items:<br>Networks<br>aing for Microsoft Networks<br>Juler<br>CP/IP<br>Uninstall Properties<br>ocl/Internet Protocol. The default<br>of that provides communication<br>roted networks.                                                                                                    |  |  |  |  |  |  |
| ASUSTeK/Broadcom<br>This connection uses the fol<br>This connection uses the fol<br>This connection with the following<br>File and Printer Sha<br>Constant of the following<br>Install<br>Description<br>Transmission Control Prot<br>wide area network protoc<br>across diverse interconne                                                                                                    | Configure<br>lowing items:<br>Networks<br>aring for Microsoft Networks<br>Juler<br>CP/IP<br>Uninstall Properties<br>ocol/Internet Protocol. The default<br>of that provides communication<br>icted networks.<br>area when connected<br>IK Cancel                                                                                                    |  |  |  |  |  |  |
| ASUSTeK/Broadcom                                                                                                    | Configure<br>lowing items:<br>Networks<br>aing for Microsoft Networks<br>bler<br>CPZIP<br>Uninstall Properties<br>ocol/Internet Protocol. The default<br>of that provides communication<br>inted networks.<br>area when connected<br>OK Cancel                                                                                                    |  |  |  |  |  |  |
| ASUSTeK/Broadcom<br>This connection uses the fol<br>This connection uses the fol<br>The file and Printer Sha<br>Constant Schece<br>Thermet Protocol (1)<br>Install<br>Description<br>Transmission Control Prot<br>wide area network protoco<br>across diverse interconne                                                                                                    | Configure<br>lowing items:<br>Networks<br>aring for Microsoft Networks<br>bler<br>CP/IP<br>Uninstall Properties<br>ocol/Internet Protocol. The default<br>of that provides communication<br>teld networks.<br>area when connected<br>DK Cancel<br>Properties                                                                                                    |  |  |  |  |  |  |
| ASUSTeK/Broadcom<br>This connection uses the fol<br>Connection uses the fol<br>Connection uses the fol<br>Connection of the connection<br>Connection of the connection of the connection of the connection of the connection of the connection of the connection<br>Connection of the connection                                                       | Configure<br>lowing items:<br>Networks<br>aring for Microsoft Networks<br>buter<br>CP/IP<br>Uninstall<br>Properties<br>ocol/Internet Protocol. The default<br>of that provides communication<br>toted networks.<br>area when connected<br>OK Cancel<br>Properties<br>Competities<br>d automatically if your network supports                                                                                                    |  |  |  |  |  |  |
| ASUSTeK/Broadcom This connection uses the fol Client for Microsoft File and Printer She Client for Microsoft File and Printer She Client Protocol (TCP/IP) F Client Protocol (TCP/IP) F Client Protocol (TCP/IP) F Client Protocol (TCP/IP) F Client Alternate Configuration You can get IP settings assigned                                                                                                    | Configure<br>Iowing items:<br>Networks<br>aring for Microsoft Networks<br>Metric<br>Properties<br>Occol/Internet Protocol. The default<br>of that provides communication<br>Internet Protocol. The default<br>occol/Internet Protocol. The default<br>occol/Internet Protocol. The de                                                                                                    |  |  |  |  |  |  |
| ASUSTeK/Broadcom<br>This connection uses the fol<br>Citent for Microsoft<br>Citent for Microsoft<br>Citent for Microso | Configure<br>lowing items:<br>Networks<br>aring for Microsoft Networks<br>later<br>Properties<br>ocol/Internet Protocol. The default<br>of that provides communication<br>icted networks.<br>area when connected<br>CK Cancel<br>Properties<br>Properties<br>Prop |  |  |  |  |  |  |
| ASUSTeK/Broadcom<br>This connection uses the fol<br>Citent for Microsoft<br>Citent for Microsoft<br>Citent for Microso | Configure<br>lowing items:<br>Networks<br>aring for Microsoft Networks<br>later<br>Properties<br>ocol/Internet Protocol. The default<br>of that provides communication<br>icted networks.<br>area when connected<br>CK Cancel<br>Properties<br>Properties<br>Prop |  |  |  |  |  |  |
| ASUSTeK/Broadcom<br>This connection uses the fol<br>Citent for Microsoft<br>Citent for Microsoft<br>Citent for Microso | Configure<br>lowing items:<br>Networks<br>aring for Microsoft Networks<br>later<br>Properties<br>ocol/Internet Protocol. The default<br>of that provides communication<br>icted networks.<br>area when connected<br>CK Cancel<br>Properties<br>Properties<br>Prop |  |  |  |  |  |  |
| ASUSTeK/Broadcom<br>This connection uses the fol<br>Chern for Microsoft<br>Chern for Microsoft<br>Chernet Printer Sha<br>Cosciption<br>Transmission Control Prot<br>wide area network protoc<br>across diverse interconne<br>Show icon in notification<br>Methods and the state of the state<br>Show icon in notification<br>You can get IP settings assigned<br>this capability. Otherwise, you m<br>the appropriate IP settings.<br>Obtain an IP address autor<br>Use the following IP address<br>IP address:                                                                                                    | Configure<br>lowing items:<br>Networks<br>aring for Microsoft Networks<br>later<br>Properties<br>ocol/Internet Protocol. The default<br>of that provides communication<br>icted networks.<br>area when connected<br>CK Cancel<br>Properties<br>Properties<br>Prop |  |  |  |  |  |  |
| ASUSTeK/Broadcom<br>This connection uses the fol<br>Client for Microsoft<br>Client for Microsoft<br>Client for Microso | Configure<br>lowing items:<br>Networks<br>aing for Microsoft Networks<br>bler<br>CP/IP<br>Uninstall Properties<br>ocol/Internet Protocol. The default<br>of that provides communication<br>inted networks.<br>area when connected<br>DK Cancel<br>Properties<br>Properties<br>C Cancel<br>C Cancel<br>C C Cancel<br>C C Cancel<br>C C Cancel<br>C C Cancel<br>C C Cancel<br>C C Cancel<br>C C Cancel<br>C C Cancel<br>C C Cancel<br>C C Cancel<br>C C Cancel<br>C C Cancel<br>C C Cancel<br>C C Cancel<br>C C Cancel<br>C C C Cancel<br>C C C C C C C C C C C C C C C C C C C                                                                                                     |  |  |  |  |  |  |
| ASUSTeK/Broadcom<br>This connection uses the fol<br>Citent for Microsoft<br>Citent for Microsoft<br>Citent for Microso | Configure Iowing items: Iowing items: Iowing items: Iowing items: Iowing items: Iowing items: Iowing items: Iowing items: Iowing items: Iowing items: Iowing items: Iowing items: Iowing items: Iowing Iowing Iow                                                                                                    |  |  |  |  |  |  |
| ASUSTeK/Broadcom<br>This connection uses the fol<br>Client for Microsoft<br>Client for Microsoft<br>Client for Microso | Configure Iowing items: Iowing items: Iowing items: Iowing items: Iowing items: Iowing items: Iowing items: Iowing items: Iowing items: Iowing items: Iowing items: Iowing items: Iowing items: Iowing Iowing Iow                                                                                                    |  |  |  |  |  |  |
| ASUSTeK/Broadcom<br>This connection uses the fol<br>Client for Microsoft<br>Client for Microsoft<br>Client for Microso | Configure Iowing items: Iowing items: Iowing items: Iowing items: Iowing items: Iowing items: Iowing items: Iowing items: Iowing items: Iowing items: Iowing items: Iowing items: Iowing items: Iowing Iowing Iow                                                                                                    |  |  |  |  |  |  |
| ASUSTeK/Broadcom<br>This connection uses the fol<br>Client for Microsoft<br>Client for Microsoft<br>Client for Microso | Configure Iowing items: Iowing items: Iowing Items: Iowing Items: Iow                                                                                                    |  |  |  |  |  |  |
| ASUSTeK/Broadcom<br>This connection uses the fol<br>Client for Microsoft<br>Client for Microsoft<br>Client for Microso | Configure Iowing items: Iowing items: Iow                                                                                                    |  |  |  |  |  |  |

#### Quick Start Guide

#### **Configuring PC in Windows 2000**

- 1. Go to Start / Settings / Control Panel. In the Control Panel, double-click on Network and Dial-up Connections.
- 2. Double-click Local Area Connection.

3. In the Local Area Connection Status window click Properties.

4. Select Internet Protocol (TCP/IP) and click Properties.

- 5. Select the Obtain an IP address automatically and the Obtain DNS server address automatically radio buttons.
- 6. Click OK to finish the configuration.

| Network and Dial-up Connections                                                                                                    |                                                                                                    | _ 🗆 X                                                                               |
|----------------------------------------------------------------------------------------------------|----------------------------------------------------------------------------------------------------|-------------------------------------------------------------------------------------|
| File Edit View Favorites Tools Adv.                                                                                                    | vanced Help                                                                                                    | 1                                                                                   |
| ⇔Back • ⇒ - 🛐 🔯 Search 🖓 Fold                                                                                                    | ders 🚳 🖺 🕾 🗙 🕰 🖽+                                                                                                    |                                                                                     |
| Address 🔁 Network and Dial-up Connections                                                                                                    |                                                                                                    |                                                                                     |
|                                                                                                    | <b>a</b>                                                                                                    | <u> </u>                                                                            |
|                                                                                                    |                                                                                                    |                                                                                     |
|                                                                                                    | e New Local Area<br>nection Connection                                                                                                    |                                                                                     |
| Network and Dial-up Conn<br>Connections                                                                                                    |                                                                                                    |                                                                                     |
|                                                                                                    |                                                                                                    |                                                                                     |
| Local Area Connection                                                                                                    |                                                                                                    |                                                                                     |
| Type: LAN Connection                                                                                                    |                                                                                                    |                                                                                     |
| Status: Enabled                                                                                                    |                                                                                                    |                                                                                     |
| ASUSTeK/Broadcom 440x 10/100                                                                                                    |                                                                                                    |                                                                                     |
| Integrated Controller                                                                                                    |                                                                                                    |                                                                                     |
|                                                                                                    |                                                                                                    |                                                                                     |
| Local Area Connectio                                                                                                    | - Chaburg                                                                                                    | ? ×                                                                                 |
| ,                                                                                                    | JII Status                                                                                                    |                                                                                     |
| General                                                                                                    |                                                                                                    |                                                                                     |
| Connection                                                                                                    |                                                                                                    |                                                                                     |
| Status:                                                                                                    | Connec                                                                                                    |                                                                                     |
| Duration:                                                                                                    | 06:16                                                                                                    |                                                                                     |
| Speed:                                                                                                    | 100.0 MI                                                                                                    | ops                                                                                 |
| Activity                                                                                                    |                                                                                                    |                                                                                     |
|                                                                                                    | Sent — 🕮 — Receiv                                                                                                    | /ed                                                                                 |
| Packets:                                                                                                    | 12,215   109,4                                                                                                    | 127                                                                                 |
|                                                                                                    |                                                                                                    |                                                                                     |
|                                                                                                    |                                                                                                    |                                                                                     |
| Properties                                                                                                    | Disable                                                                                                    |                                                                                     |
|                                                                                                    |                                                                                                    |                                                                                     |
|                                                                                                    | ſ                                                                                                    | Close                                                                               |
|                                                                                                    |                                                                                                    |                                                                                     |
|                                                                                                    |                                                                                                    |                                                                                     |
| Local Area Connection                                                                                                    | Properties                                                                                                    | <u>?×</u>                                                                           |
| Local Area Connection                                                                                                    | Properties                                                                                                    |                                                                                     |
|                                                                                                    | Properties                                                                                                    |                                                                                     |
| General Connect using:                                                                                                    | Properties                                                                                                    | <br>                                                                                |
| General Connect using:                                                                                                    |                                                                                                    | <b>?</b> ×                                                                          |
| General Connect using:                                                                                                    | adcom 440x 10/100 Integrated Control<br>Config<br>are used by this connection:                                                                                                    | <b>?</b> ×                                                                          |
| General Connect using:                                                                                                    | adcom 440x 10/100 Integrated Control<br>Config<br>are used by this connection:<br>osoft Networks                                                                                                    | <b>?</b> ×                                                                          |
| General Connect using:                                                                                                    | adcom 440x 10/100 Integrated Control<br>Config<br>are used by this connection:<br>psoft Networks<br>r Sharing for Microsoft Networks                                                                                                    | <b>?</b> ×                                                                          |
| General<br>Connect using:<br>ASUSTEK/Broat<br>Components checked<br>Glient for Micro<br>Glient for Micro<br>Glient for Micro                                                                                                    | adcom 440x 10/100 Integrated Control<br>Config<br>are used by this connection:<br>psoft Networks<br>r Sharing for Microsoft Networks                                                                                                    | <b>?</b> ×                                                                          |
| General<br>Connect using:<br>ASUSTEK/Broat<br>Components checked<br>Glient for Micro<br>Glient for Micro<br>Glient for Micro                                                                                                    | adcom 440x 10/100 Integrated Control<br>Config<br>are used by this connection:<br>psoft Networks<br>r Sharing for Microsoft Networks                                                                                                    |                                                                                     |
| General<br>Connect using:<br>Generat using:<br>Components checked<br>Components checked<br>Compon                       | adcom 440x 10/100 Integrated Control<br>Config<br>are used by this connection:<br>psoft Networks<br>r Sharing for Microsoft Networks<br>col (TCP/IP)<br>Uninstall Propertie                                                                                                    | ? ×                                                                                 |
| General<br>Connect using:<br>Generat using:<br>Components checked<br>Components checked<br>Client for Micro<br>Client for Micro<br>Clie | adcom 440x 10/100 Integrated Control<br>Config<br>are used by this connection:<br>osoft Networks<br>r Sharing for Microsoft Networks<br>sol (TCP/IP)<br>Uninstall Propertie<br>ol Protocol/Internet Protocol. The defa                                                                                                    | ? ×                                                                                 |
| General<br>Connect using:<br>Generat using:<br>Components checked<br>Components checked<br>Client for Micro<br>Client for Micro<br>Clie | adcom 440x 10/100 Integrated Control<br>Config<br>are used by this connection:<br>cosoft Networks<br>col (TCP/IP)<br>Uninstall Propertie<br>Protocol/Internet Protocol. The defa                                                                                                    | ? ×                                                                                 |
| General Connect using: Connect using: General ASUSTeK/Broad Components checked Components checked Components                                                                                                    | adcom 440x 10/100 Integrated Control<br>Config<br>are used by this connection:<br>osoft Networks<br>r Sharing for Microsoft Networks<br>sol (TCP/IP)<br>Uninstall Propertie<br>ol Protocol/Internet Protocol. The defa                                                                                                    | ? ×                                                                                 |
| General Connect using: Connect using: General Components checked Components checked Compo                                                                                                    | adcom 440x 10/100 Integrated Control<br>Config<br>are used by this connection:<br>pooft Networks<br>rr Sharing for Microsoft Networks<br>col(TCP/IP)<br>Uninstall Propertie<br>protocol/Internet Protocol. The defa<br>protocol/Internet Protocol. The defa<br>protocol Inter provides communication<br>connected networks.                                                                                 | er<br>gure                                                                          |
| General Connect using: Connect using: General ASUSTeK/Broad Components checked Components checked Components                                                                                                    | adcom 440x 10/100 Integrated Control<br>Config<br>are used by this connection:<br>config for Microsoft Networks<br>col(TCP/IP)<br>Uninstall Propertie<br>pl Protocol/Internet Protocol. The defap<br>protocol that provides communication<br>connected networks.                                                                                                    | ? ×                                                                                 |
| General Connect using: Connect using: General ASUSTeK/Broad Components checked Components checked Components                                                                                                    | adcom 440x 10/100 Integrated Control Config are used by this connection: Desoft Networks of TCP/IP Uninstall Propertie DI Protocol/Internet Protocol. The defa protocol that provides communication connected networks. Dar when connected OK                                                                                                    | er<br>gure                                                                          |
| General Connect using: Connect using: Components checked Components checked Components ch                                                                                                    | adcom 440x 10/100 Integrated Control Config are used by this connection: Desoft Networks of TCP/IP Uninstall Propertie DI Protocol/Internet Protocol. The defa protocol that provides communication connected networks. Dar when connected OK                                                                                                    | ?       er       gure       es       ult       cancel                               |
| General Connect using: Connect using: General Components checked Components checked Compo                                                                                                    | adcom 440x 10/100 Integrated Control<br>Config<br>are used by this connection:<br>booft Networks<br>of Sharing for Microsoft Networks<br>col (TCP/IP)<br>Uninstall Propertie<br>D Protocol/Internet Protocol. The defa<br>protocol that provides communication<br>connected networks.<br>bar when connected<br>CK C<br>P) Properties                                                                        | 2 ×<br>ler<br>gure<br>ss<br>ult<br>cancel                                           |
| General Connect using: Connect using: General Components checked Components checked Compo                                                                                                    | adcom 440x 10/100 Integrated Control Config are used by this connection: soft Networks r Sharing for Microsoft Networks col (TCP/IP) Uninstall Propertie I Uninstall Propertie I Protocol/Internet Protocol. The defa protocol that provides communication connected networks. bar when connected IP) Properties IP) Properties                                                                             | 2 ×<br>ler<br>gure<br>ss<br>ult<br>cancel                                           |
| General Connect using: Connect using: General Components checked Components checked Compo                                                                                                    | adcom 440x 10/100 Integrated Control Config are used by this connection: Desoft Networks of TCP/IP Uninstall Propertie Uninstall Propertie OK C P) Properties Designed automatically if your network supp , you need to ask your network administrate                                                                                                    | 2 ×<br>ler<br>gure<br>ss<br>ult<br>cancel                                           |
| General Connect using: Connect using: General Components checked Components checked Compo                                                                                                    | adcom 440x 10/100 Integrated Control Config are used by this connection: asoft Networks r Sharing for Microsoft Networks col ITCP/IP Uninstall Propertie Uninstall Propertie IP Protocol/Internet Protocol. The defa protocol that provides communication connected networks. bar when connected IP Properties assigned automatically if your network supp you need to ask your network administrate is.    | 2 ×<br>ler<br>gure<br>ss<br>ult<br>cancel                                           |
| General Connect using: Connect using: General Components checked Components checked Compo                                                                                                    | adcom 440x 10/100 Integrated Control Config are used by this connection: asoft Networks r Sharing for Microsoft Networks col ITCP/IP Uninstall Propertie Uninstall Propertie IP Protocol/Internet Protocol. The defa protocol that provides communication connected networks. bar when connected IP Properties assigned automatically if your network supp you need to ask your network administrate is.    | 2 ×<br>ler<br>gure<br>ss<br>ult<br>cancel                                           |
| General Connect using: ASUSTeK/Broad Components checked Components checked Components che                                                                                                    | adcom 440x 10/100 Integrated Control Config are used by this connection: asoft Networks r Sharing for Microsoft Networks col ITCP/IP Uninstall Propertie Uninstall Propertie IP Protocol/Internet Protocol. The defa protocol that provides communication connected networks. bar when connected IP Properties assigned automatically if your network supp you need to ask your network administrate is.    | 2 ×<br>ler<br>gure<br>ss<br>ult<br>cancel                                           |
| General Connect using: ASUSTeK/Broad Components checked Components checked Components checked Components checked Components checked Install Description Transmission Contro wide area network p across diverse inter Show icon in taskt Internet Protocol (TCP/I) General You can get IP settings a this capability. Otherwise, the appropriate IP settings Cobtain an IP address: Subnet mask: Default gateway:                                                                                                    | adcom 440x 10/100 Integrated Control Config are used by this connection: Desoft Networks of TCP/IP Uninstall Propertie Uninstall Properties Der when connected CK C P Properties Sesigned automatically if your network supply ses automatically P address:                                                                                                    | 2 ×<br>ler<br>gure<br>ss<br>ult<br>cancel                                           |
| General Connect using: ASUSTeK/Broad Components checked Components checked Components Components checked Components checked Components checked Com                                                                                                    | adcom 440x 10/100 Integrated Control Config are used by this connection: Dear Uninstall Uninstall Propertie Uninstall Propertie Uninstall Properties Protocol/Internet Protocol. The defa protocol that provides communication connected networks. Dar when connected  (P) Properties ssigned automatically if your network supp your network administrat s. address:                                       | 2 ×<br>ler<br>gure<br>ss<br>ult<br>cancel                                           |
| General Connect using: ASUSTeK/Broad Components checked Components checked Components checked Components checked Components checked Install Description Transmission Contra vide area network p across diverse inter Show icon in taskt Internet Protocol (TCP/I) General You can get IP settings a this capability. Otherwise, the appropriate IP settings Cobtain an IP address: Subnet mask: Default gateway:                                                                                                    | adcom 440x 10/100 Integrated Control Config are used by this connection: Deart Networks of Networks of Networks of Protocol/Internet Protocol. The defa protocol Intel provides communication connected networks. Dar when connected OK C P Properties assigned automatically if your network supp you need to ask your network administrate s automatically P address: C C C C C C C C C C C C C C C C C C | 2 ×<br>ler<br>gure<br>ss<br>ult<br>cancel                                           |
| General Connect using: Connect using: Components checked Components checked Components ch                                                                                                    | adcom 440x 10/100 Integrated Control are used by this connection: config are used by this connection: cosoft Networks r Sharing for Microsoft Networks col (TCP/IP) Uninstall Propertie Uninstall Propertie Uninstall Propertie OK C (P) Properties sesigned automatically if your network administrates sesigned automatically if your network administrates address automatically NS server addresses:    | 2 ×<br>ler<br>gure<br>ss<br>ult<br>cancel                                           |
| General Connect using: ASUSTeK/Bros Components checked Components checked Components checked Components checked Components checked Components checked Install Description Transmission Contre wide area network ; across diverse inter- Transmission Contre wide area network ; across diverse inter- Transmission Contre wide area network ; across diverse inter- Transmission Contre wide area network ; across diverse inter- Transmission Contre wide area network ; across diverse inter- Transmission Contre General You can get Protinge a this capability. Otherwise the appropriate IP settinge Cobtain an IP addres: Subnet mask: Default gateway: Cobtain DNS server: Cobtain DNS server: Contre of the following IP Preferred DNS server: Contre of the following IP Contre of the following IP Contre of the follow                                                                                                    | adcom 440x 10/100 Integrated Control are used by this connection: config are used by this connection: cosoft Networks r Sharing for Microsoft Networks col (TCP/IP) Uninstall Propertie Uninstall Propertie Uninstall Propertie OK C (P) Properties sesigned automatically if your network administrates sesigned automatically if your network administrates address automatically NS server addresses:    | 2 ×<br>ler<br>gure<br>ss<br>ult<br>cancel                                           |
| General Connect using: ASUSTeK/Bros Components checked Components checked Components checked Components checked Components checked Components checked Install Description Transmission Contre wide area network ; across diverse inter- Transmission Contre wide area network ; across diverse inter- Transmission Contre wide area network ; across diverse inter- Transmission Contre wide area network ; across diverse inter- Transmission Contre wide area network ; across diverse inter- Transmission Contre General You can get Protinge a this capability. Otherwise the appropriate IP settinge Cobtain an IP addres: Subnet mask: Default gateway: Cobtain DNS server: Cobtain DNS server: Contre of the following IP Preferred DNS server: Contre of the following IP Contre of the following IP Contre of the follow                                                                                                    | adcom 440x 10/100 Integrated Control are used by this connection: config are used by this connection: cosoft Networks r Sharing for Microsoft Networks col (TCP/IP) Uninstall Propertie Uninstall Propertie Uninstall Propertie OK C (P) Properties sesigned automatically if your network administrates sesigned automatically if your network administrates address automatically NS server addresses:    | ?       er       gure       ss       ult       cancel       ?       orts       orts |
| General Connect using: ASUSTeK/Bros Components checked Components checked Components checked Components checked Components checked Components checked Install Description Transmission Contre wide area network ; across diverse inter- Transmission Contre wide area network ; across diverse inter- Transmission Contre wide area network ; across diverse inter- Transmission Contre wide area network ; across diverse inter- Transmission Contre wide area network ; across diverse inter- Transmission Contre General You can get Protinge a this capability. Otherwise the appropriate IP settinge Cobtain an IP addres: Subnet mask: Default gateway: Cobtain DNS server: Cobtain DNS server: Contre of the following IP Preferred DNS server: Contre of the following IP Contre of the following IP Contre of the follow                                                                                                    | adcom 440x 10/100 Integrated Control Config are used by this connection: Dear Uninstall Uninstall Propertie Uninstall Propertie Uninstall OK C P) Properties Sesigned automatically if your network administration (P) Properties Sesigned automatically if your network administration (P) Properties Sesigned automatically if your network administration (C) C C C C C C C C C C C C C C C C C C C      | ?       er       gure       ss       ult       cancel       ?       orts       orts |

Network

? ×

#### **Configuring PC in Windows 98/Me**

- 1. Go to Start / Settings / Control Panel. In the Control Panel, double-click on Network and choose the Configuration tab.
- Select TCP/IP -> NE2000 Compatible, or the name of your Network Interface Card (NIC) in your PC.

3. Select the Obtain an IP address automatically radio button.

- 4. Then select the DNS Configuration tab.
- 5. Select the **Disable DNS** radio button and click **OK** to finish the configuration.

| Configuration   Identification   Access Control                                                                                                    |  |  |  |  |  |  |
|----------------------------------------------------------------------------------------------------|--|--|--|--|--|--|
| The following network components are installed:                                                                                                    |  |  |  |  |  |  |
| Microsoft Family Logon                                                                                                    |  |  |  |  |  |  |
| ASUSTeK/Broadcom 440x 10/100 Integrated Controller                                                                                                    |  |  |  |  |  |  |
| TCP/IP -> ASUSTeK/Broadcom 440x 10/100 Integrated I TCP/IP -> Dial-Up Adapter                                                                                                    |  |  |  |  |  |  |
|                                                                                                    |  |  |  |  |  |  |
| Add Remove Properties                                                                                                    |  |  |  |  |  |  |
| Primary Network Logon:<br>Microsoft Family Logon                                                                                                    |  |  |  |  |  |  |
| Eile and Print Sharing                                                                                                    |  |  |  |  |  |  |
| Description                                                                                                    |  |  |  |  |  |  |
| TCP/IP is the protocol you use to connect to the Internet and<br>wide-area networks.                                                                                                    |  |  |  |  |  |  |
|                                                                                                    |  |  |  |  |  |  |
|                                                                                                    |  |  |  |  |  |  |
| OK Cancel                                                                                                    |  |  |  |  |  |  |
| TCP/IP Properties                                                                                                    |  |  |  |  |  |  |
| Bindings Advanced NetBIOS DNS Configuration Gateway WINS Configuration IP Address                                                                                                    |  |  |  |  |  |  |
| · · · · · · · · · · · · · · · · · · ·                                                                                                    |  |  |  |  |  |  |
| An IP address can be automatically assigned to this computer.<br>If your network does not automatically assign IP addresses, ask<br>your network administrator for an address, and then type it in |  |  |  |  |  |  |
| the space below.                                                                                                    |  |  |  |  |  |  |
| Dtain an IP address automatically                                                                                                    |  |  |  |  |  |  |
| C Specify an IP address:                                                                                                    |  |  |  |  |  |  |
| JP Address:                                                                                                    |  |  |  |  |  |  |
| Subnet Mask:                                                                                                    |  |  |  |  |  |  |
|                                                                                                    |  |  |  |  |  |  |
|                                                                                                    |  |  |  |  |  |  |
|                                                                                                    |  |  |  |  |  |  |
|                                                                                                    |  |  |  |  |  |  |
| OK Cancel                                                                                                    |  |  |  |  |  |  |
| TCP/IP Properties                                                                                                    |  |  |  |  |  |  |
| Bindings Advanced NetBIOS                                                                                                    |  |  |  |  |  |  |
| DNS Configuration Gateway WINS Configuration IP Address                                                                                                    |  |  |  |  |  |  |
| C Enable DNS                                                                                                    |  |  |  |  |  |  |
| Host: Demain:                                                                                                    |  |  |  |  |  |  |
| DNS Server Search Order                                                                                                    |  |  |  |  |  |  |
| Add                                                                                                    |  |  |  |  |  |  |
|                                                                                                    |  |  |  |  |  |  |
| <u>H</u> emove                                                                                                    |  |  |  |  |  |  |
| Domain Suffix Search Order                                                                                                    |  |  |  |  |  |  |
| Add                                                                                                    |  |  |  |  |  |  |
| Hemove                                                                                                    |  |  |  |  |  |  |
| пешеке                                                                                                    |  |  |  |  |  |  |
|                                                                                                    |  |  |  |  |  |  |
| OK Cancel                                                                                                    |  |  |  |  |  |  |
|                                                                                                    |  |  |  |  |  |  |

## **Configuring PC in Windows NT4.0**

- 1. Go to Start / Settings / Control Panel. In the Control Panel, double-click on Network and choose the Protocols tab.
- 2. Select TCP/IP Protocol and click Properties.

3. Select the Obtain an IP address from a DHCP server radio button and click OK.

|                                                                                                    |                                                                                | 34 C #                                       |                                           | ?                           |
|----------------------------------------------------------------------------------------------------|--------------------------------------------------------------------------------|----------------------------------------------|-------------------------------------------|-----------------------------|
| lentification   Servic                                                                                                    | es Protoc                                                                      | ols Adapt                                    | ers   Bindir                              | igs                         |
| Network Protocols:                                                                                                    |                                                                                |                                              |                                           |                             |
| WetBEUI Protoco                                                                                                    | PX Compati<br>)S                                                               | ble Transpo                                  | rt                                        |                             |
| Add<br>Description:<br>Transport Control I<br>area network proto<br>diverse interconne                                                                                               | ocol that pro                                                                  | vides comr                                   | col. The de                               |                             |
|                                                                                                    |                                                                                |                                              |                                           |                             |
|                                                                                                    |                                                                                |                                              |                                           |                             |
|                                                                                                    |                                                                                |                                              |                                           |                             |
|                                                                                                    |                                                                                |                                              |                                           |                             |
|                                                                                                    |                                                                                |                                              |                                           |                             |
|                                                                                                    |                                                                                |                                              | OK                                        | Cancel                      |
|                                                                                                    |                                                                                |                                              |                                           |                             |
| rosoft TCP/IP Pr                                                                                                    | operties                                                                       |                                              |                                           | ?                           |
|                                                                                                    |                                                                                |                                              |                                           | -                           |
| Address DNS                                                                                                    | WINS Add                                                                       | ese Bouti                                    |                                           |                             |
| Address DNS                                                                                                    | WINS Addi                                                                      | ess   Routi                                  | ngl                                       |                             |
| Address DNS<br>An IP address can b<br>by a DHCP server.<br>ask your network ac<br>the space below.                                                                                   | oe automatio<br>If your netw                                                   | ally assigne                                 | ed to this ne<br>It have a D              | HCP server,                 |
| An IP address can b<br>by a DHCP server.<br>ask your network ac                                                                                                    | oe automatio<br>If your netw                                                   | ally assigne                                 | ed to this ne<br>It have a D              | HCP server,                 |
| An IP address can b<br>by a DHCP server,<br>ask your network ac<br>the space below.                                                                                                  | oe automatio<br>If your netw                                                   | ally assigne                                 | ed to this ne<br>It have a D              | HCP server,                 |
| An IP address can b<br>by a DHCP server.<br>ask your network at<br>the space below.<br>Adagter:                                                                                      | pe automatic<br>If your netw<br>dministrator f                                 | ally assigne                                 | ed to this ne<br>It have a D              | HCP server,<br>n type it in |
| An IP address can b<br>by a DHCP server.<br>ask your network ac<br>the space below.                                                                                                  | pe automatic<br>If your netw<br>dministrator f                                 | ally assigne                                 | ed to this ne<br>It have a D              | HCP server,                 |
| An IP address can b<br>by a DHCP server.<br>ask your network ac<br>the space below.<br>Adagter:                                                                                      | be automatic<br>If your netw<br>dministrator f<br>oter)                        | cally assigned<br>ork does no<br>or an addre | d to this ne<br>t have a D<br>ss, and the | HCP server,<br>n type it in |
| An IP address can b<br>by a DHCP server.<br>ask your network ac<br>the space below.<br>Adagter:<br>Ivrour network adar                                                               | be automatic<br>If your netw<br>dministrator I<br>oter)<br>address from        | cally assigned<br>ork does no<br>or an addre | d to this ne<br>t have a D<br>ss, and the | HCP server,<br>n type it in |
| An IP address can b<br>by a DHCP server,<br>ask your network ac<br>the space below.<br>Adagter:<br>Norwr network adar<br>O Obtain an IP                                              | be automatic<br>If your netw<br>dministrator I<br>oter)<br>address from        | cally assigned<br>ork does no<br>or an addre | d to this ne<br>t have a D<br>ss, and the | HCP server,<br>n type it in |
| An IP address can b<br>by a DHCP server.<br>ask your network ac<br>the space below.<br>Adagter:<br>Ivrour network adar                                                               | be automatic<br>If your netw<br>dministrator I<br>oter)<br>address from        | cally assigned<br>ork does no<br>or an addre | d to this ne<br>t have a D<br>ss, and the | HCP server,<br>n type it in |
| An IP address can b<br>by a DHCP server,<br>ask your network ac<br>the space below.<br>Adagter:<br>Norwr network adar<br>O Obtain an IP                                              | be automatic<br>If your netw<br>dministrator I<br>oter)<br>address from        | cally assigned<br>ork does no<br>or an addre | d to this ne<br>t have a D<br>ss, and the | HCP server,<br>n type it in |
| An IP address can b<br>by a DHCP server.<br>ask your network ac<br>the space below.<br>Adagter:<br>Ivyour network adag<br><u>D</u> btain an IP<br><u>IP Address</u> :                | be automatic<br>If your network<br>dministrator I<br>address from<br>address — | cally assigned<br>ork does no<br>or an addre | d to this ne<br>t have a D<br>ss, and the | HCP server,<br>n type it in |
| An IP address can b<br>by a DHCP server,<br>ask your network ac<br>the space below.<br>Adagter:<br>Crown network adag<br><u>O</u> btain an IP<br><u>IP Address</u> :<br>Sybnet Mask: | be automatic<br>If your network<br>dministrator I<br>address from<br>address — | cally assigned<br>ork does no<br>or an addre | erver                                     | HCP server,<br>n type it in |

#### **Configuring Your ADSL Firewall Router**

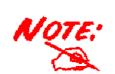

*To configure this device, you must have IE 5.0 / Netscape 4.5 or above installed* 

- Open the web browser and type <u>http://192.168.1.254</u> in the browser's address box. This number is the default IP address for this router. Press Enter.
- 2. A username and password window will appear. The default username and password are admin and admin. Press OK to proceed.

3. You will get a status report on web page.

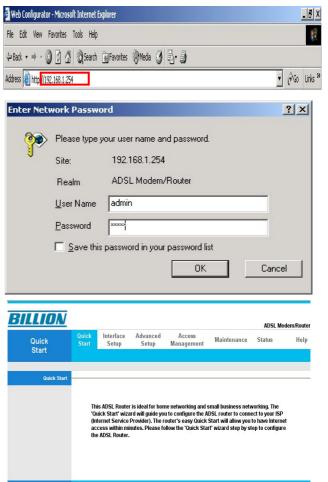

RUN WIZARD

#### **Quick Start Guide**

#### Verifying Your Local Network Connection with the Device

To see if this ADSL Router is visible on the local network, go to **Start / Run**. In the Run dialog box, type "**ping 192.168.1.254**" then press **OK**.

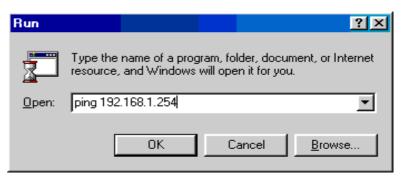

A command prompt window will pop out. If your ping is successful which means your local network is able to reach to the device, then the command prompt window will close up automatically.

| C:\WINDOWS\System32\ping.exe |                 |            |           |         |  |  |  |  |
|------------------------------|-----------------|------------|-----------|---------|--|--|--|--|
| Pinging 19                   | 2.168.1.254 wit | h 32 byte: | s of data |         |  |  |  |  |
| Reply from                   | 192.168.1.254:  | bytes=32   | time<1ms  | TTL=155 |  |  |  |  |
| Reply from                   | 192.168.1.254:  | bytes=32   | time<1ms  | TTL=155 |  |  |  |  |
| Reply from                   | 192.168.1.254:  | bytes=32   | time<1ms  | TTL=155 |  |  |  |  |
|                              |                 |            |           |         |  |  |  |  |

Connection fails, when you see "**Request timed out**" in the command prompt window. You may need to check your set up.

| C:\WINNT\system32\ping.exe    |        |         |      |    |       |    |       |  |
|-------------------------------|--------|---------|------|----|-------|----|-------|--|
| Pinging                       | 192.16 | 8.1.254 | with | 32 | bytes | of | data: |  |
| Request<br>Request<br>Request | timed  | out.    |      |    |       |    |       |  |

#### **Product Support and Contact Information**

Most problems can be solved by referring to the **Troubleshooting** section in the User's Manual. If you cannot resolve the problem with the **Troubleshooting** chapter, please contact the dealer where you purchased this product.

#### **Contact Billion**

WORLDWIDE http://www.billion.com

Mac OS is a registered Trademark of Apple Computer, Inc.

Windows 98, Windows NT, Windows 2000, Windows Me and Windows XP are registered Trademarks of Microsoft Corporation.

12